# Remote Pair Programming

Social Programming can be great, if used well

Adrian Bolboacă

#### **Some history**

- I have been pairing for over 10 years
- Pair programming
- Pairing with testers
- Pairing with business analysts
- Pair facilitation
- Pair writing
- Pairing for organizing events
- ..

#### Remote pair programming

- Started recording code casts with remote pairing since 2016
- Pairing with strangers is great, you have a lot of things to learn
- Wrote a book about remote pair programming: <u>Practical Remote Pair</u>
  Programming
- Began pairing with people I know
- Pairing with people at conferences,
- And then remote pair programming with people I didn't know

# Sharpening our knowledge with pairing

- Collaborative work
- Leveling knowledge
- Advancing knowledge

# Pair programming

- Driver navigator
- Trainer / facilitator trainee
- Programmer tester
- Programmer UI designer
- Programmer DevOps
- Programmer Business Analyst
- ...

## When pairing helps

- Bettering efficiency
- Improving technical skills
- Aiding knowledge transfer
- Improving communication
- Enhancing problem-solving capabilities
- Simplifying the existing code base

# Pair programming techniques

- Driver Navigator
- Pairing Trainee
- Beginner Advanced
- Beginner Beginner (please don't use it)
- Ping Pong

# Pair programming styles

- Unplanned pairing
- Traditional pairing
- Elastic pairing
- Strong-style pairing

#### **Communication methods**

- Aggressive
- Submissive
- Assertive
- Right words, tone, and clarity

# Pair programming best practices

- Take notes
- Start with small talk
- Empty your cup
- Debrief
- Dialogue courtesy
- Building confidence commit often & good unit tests
- Trust your pair

## Remote pair programming setup

- Good wired internet connection
- Lightning
- Good Microphone
- Good HD Camera
- Two monitors / two computers

#### Screen sharing vs Remote Pairing tools

- Screen sharing tools are cumbersome to use
  - TeamViewer, AnyDesk, Screen, Zoom, Google Meet, Skype
- Remote pairing tools are better, but not perfect
  - Tuple, VS Studio, Use Together, Codeshare,

# Any questions?

#### **Lessons learnt**

- Pair programming is my prefered approach to building software
- Setup for remote pair programming can be difficult, and involves a cost
- Great setup makes great sessions
- Try pairing with your colleagues, and then with strangers
- Pairing makes great condensed learning

# Pairing done right is usually great, pairing done bad is awful

#### What's Next

1 | Start pairing

Start pairing in your organization

Pair with friends from other organizations

Pair with unknown people

2 Contribute

Review the code

Implement a short feature

Join a bigger feature

If you are a mountaineer, describe the hikes

3 Read

Using Flutter with Android Studio / Intellij <u>article</u>

How to contribute to Open Source <u>article</u>

Practical Remote Pair Programming book

#### Adrian Bolboacă

VP of Innovation in Education and Technology @Mozaic Works

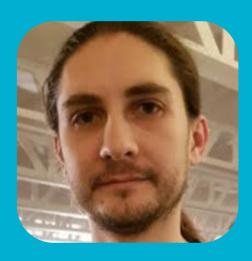

Blog <a href="https://blog.adrianbolboaca.ro">https://blog.adrianbolboaca.ro</a>

Youtube <a href="https://youtube.com/adibolboaca">https://youtube.com/adibolboaca</a>

Think. Design. Work Smart. <a href="https://www.youtube.com/channel/UCSEkgmzFb4PnaGAVXtK8dGA">https://www.youtube.com/channel/UCSEkgmzFb4PnaGAVXtK8dGA</a>

Works at <a href="https://mozaicworks.com">https://mozaicworks.com</a>

Follow-up adrian.bolboaca@mozaicworks.com

Follow-up <a href="https://twitter.com/adibolb">https://twitter.com/adibolb</a>

# Thank you